## O&M CUSTOMER SERVICE

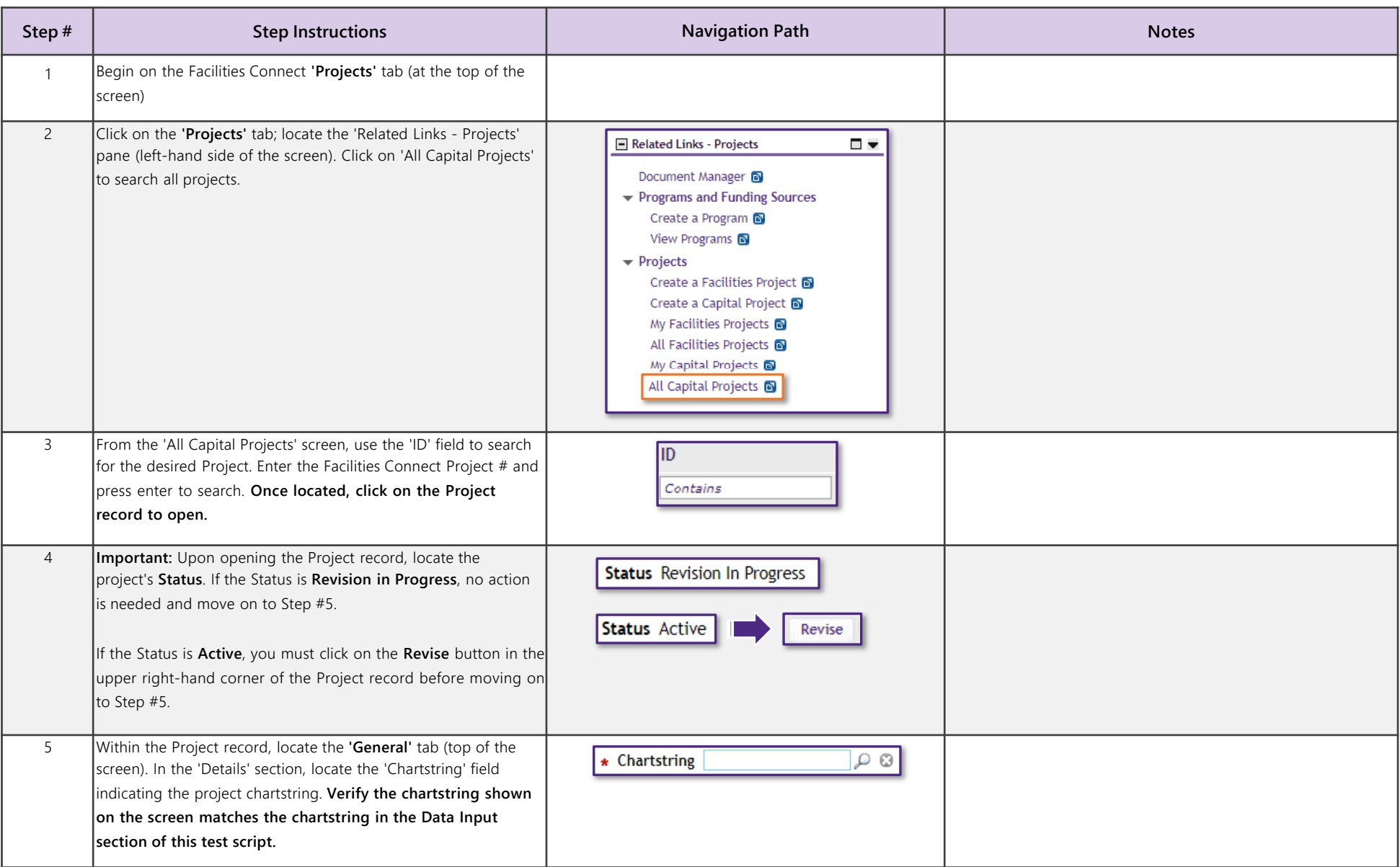

## O&M CUSTOMER SERVICE

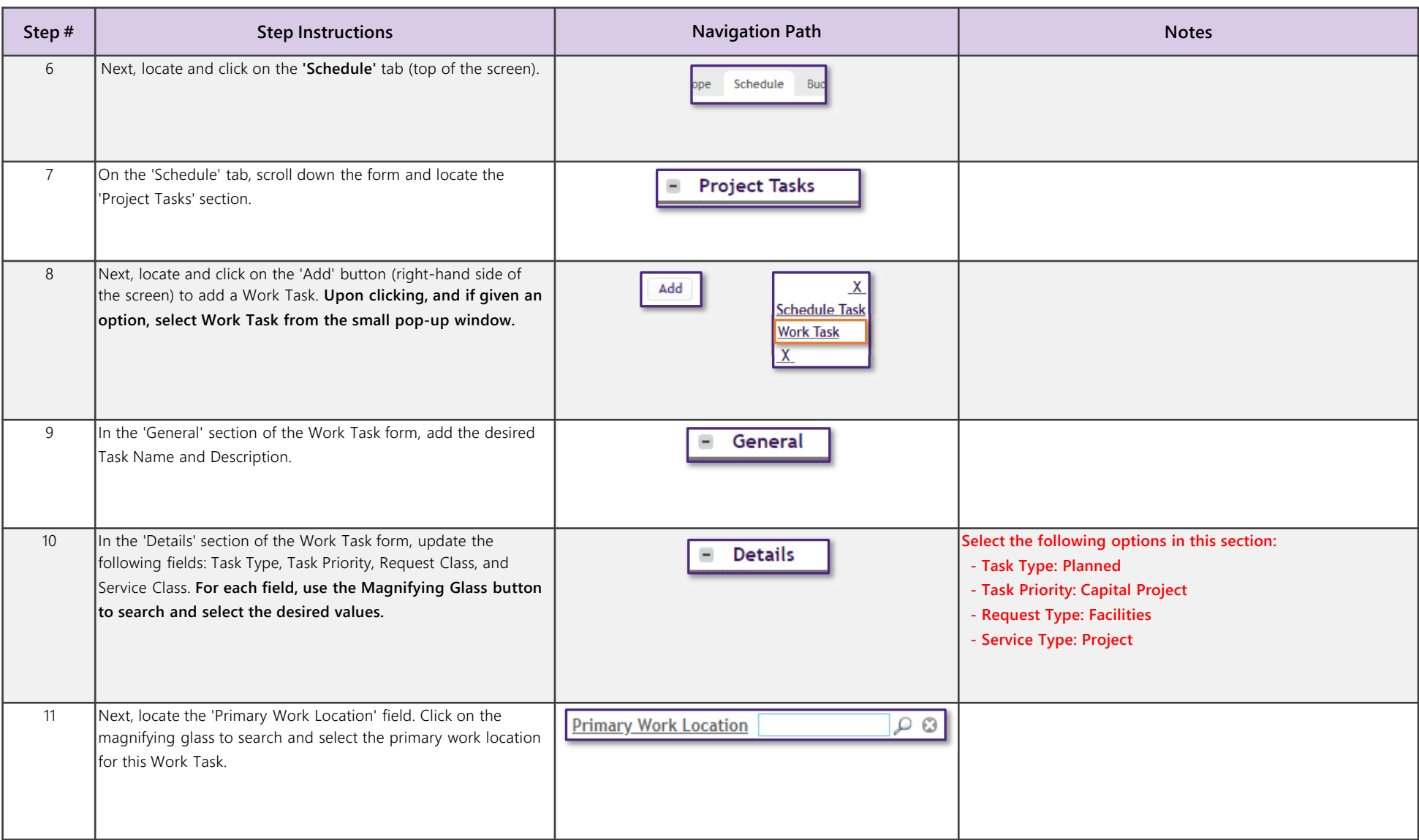

## O&M CUSTOMER SERVICE

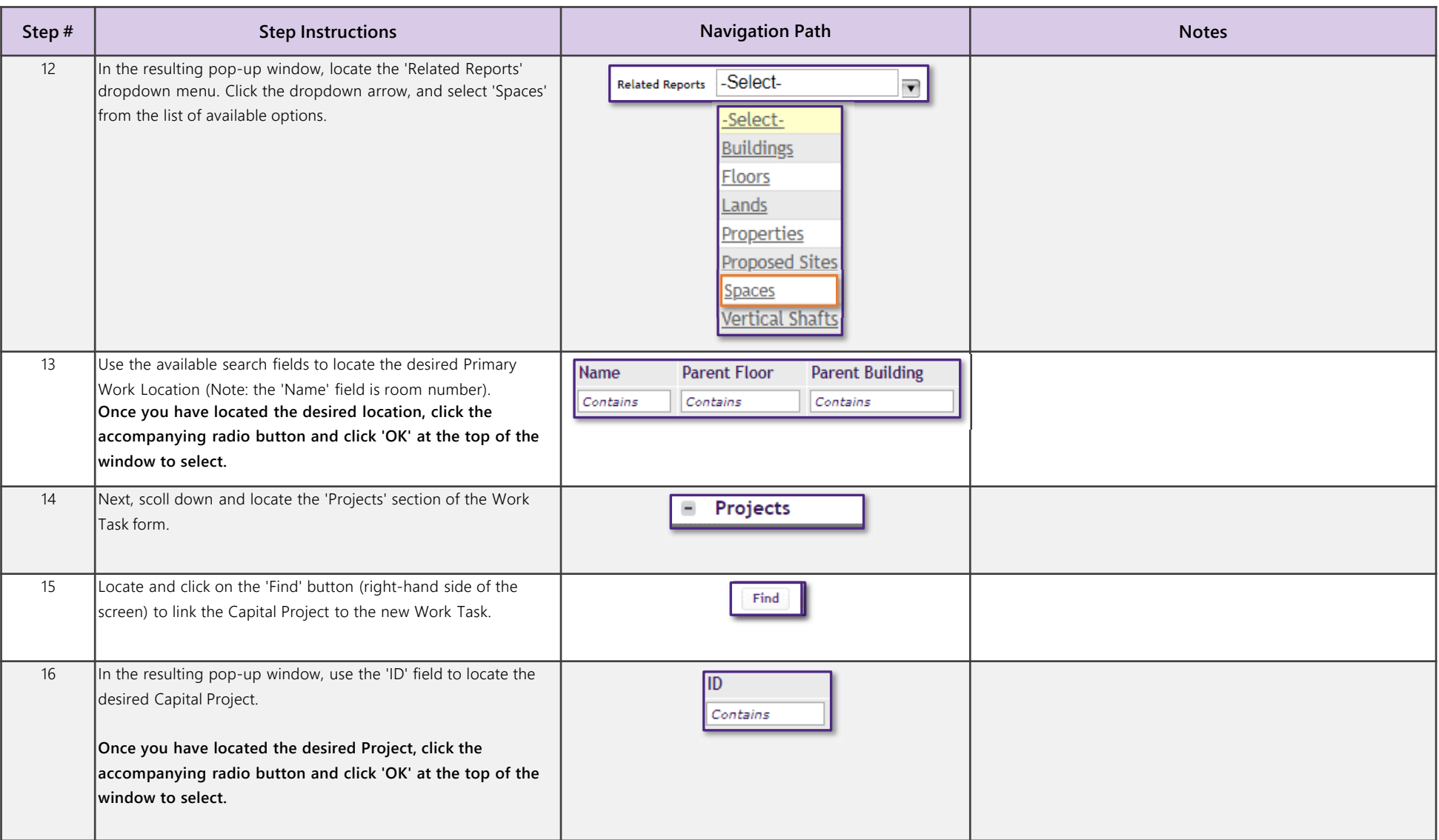

## O&M CUSTOMER SERVICE

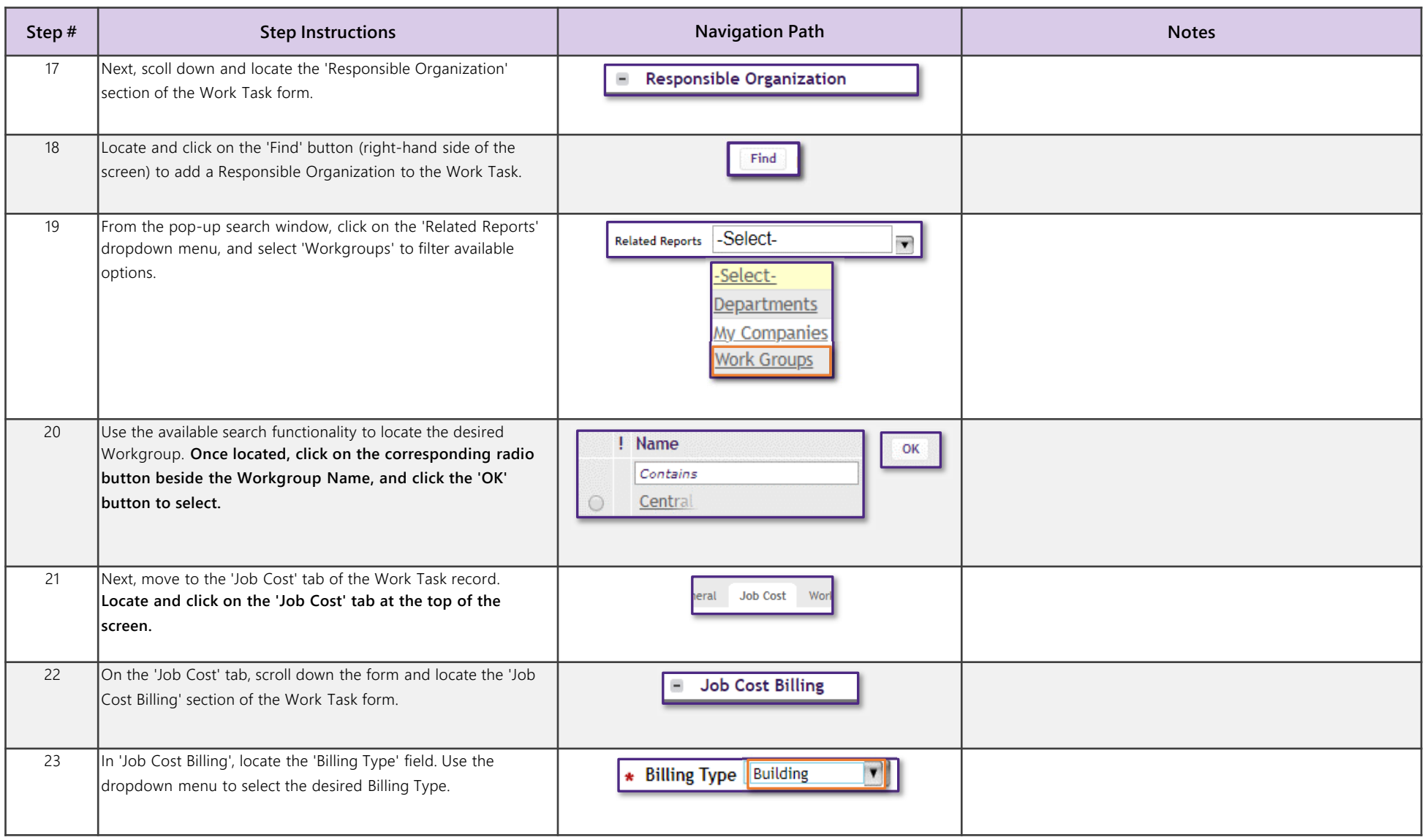

## O&M CUSTOMER SERVICE

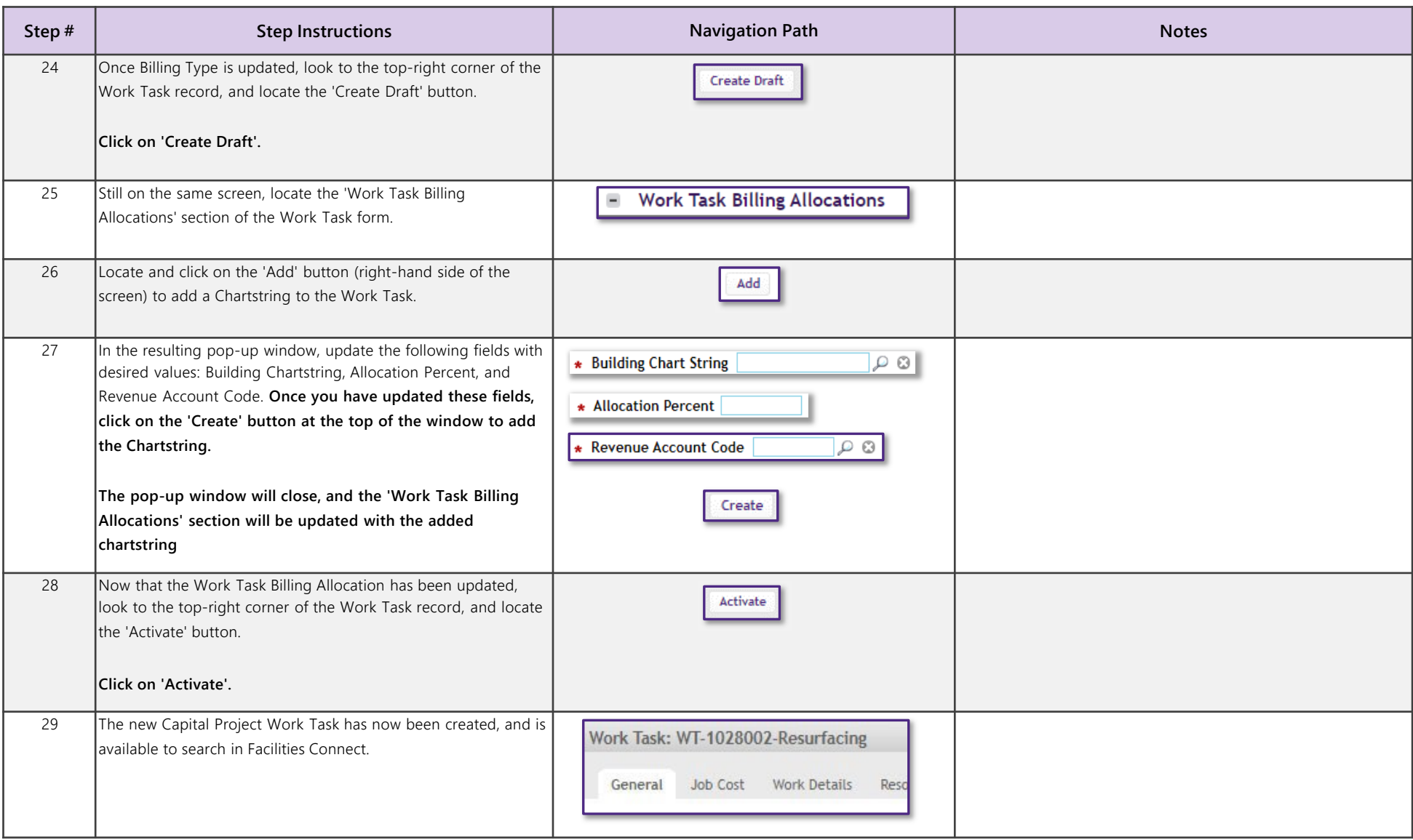